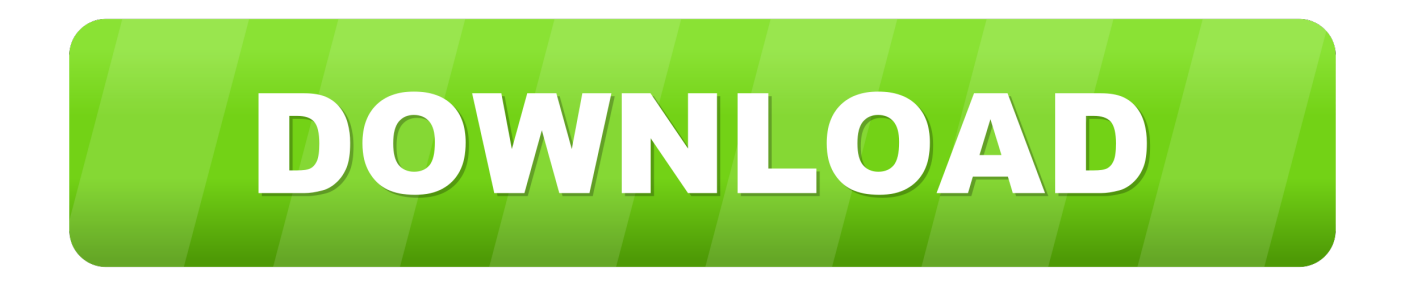

[PostgreSQL Monitoring: Set Up An Enterprise-Grade Server \(and Sign Up For Webinar Weds 10 10…\)](https://fancli.com/1uu2hc)

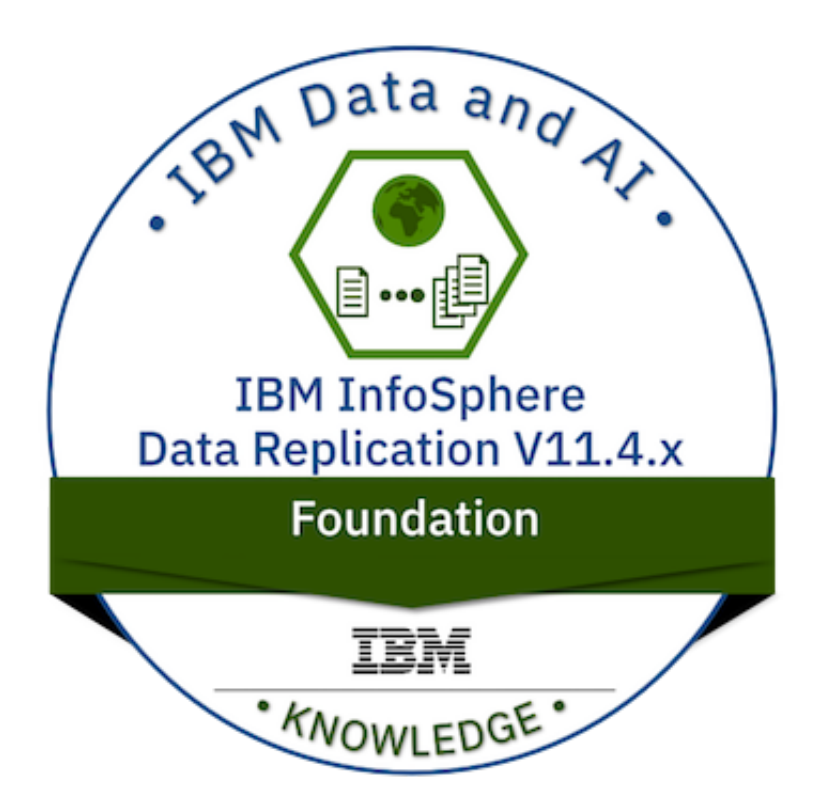

[PostgreSQL Monitoring: Set Up An Enterprise-Grade Server \(and Sign Up For Webinar Weds 10 10…\)](https://fancli.com/1uu2hc)

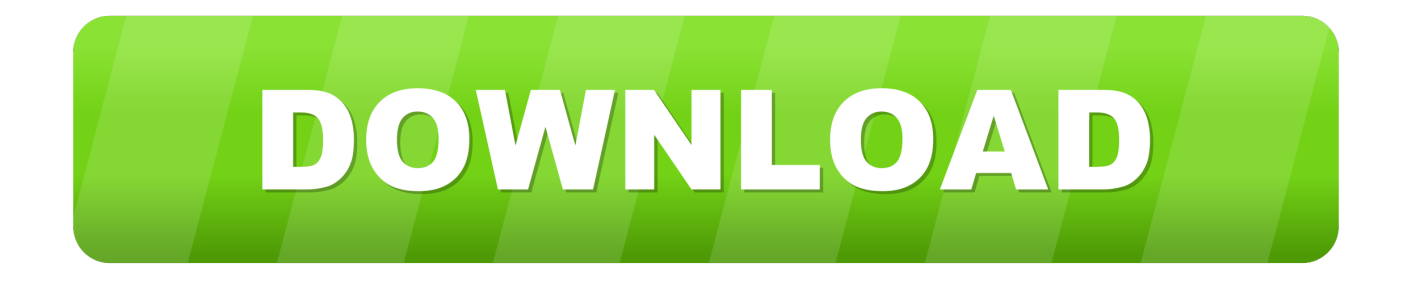

You go to your favorite cloud, spin up a cluster, choose all the config options ... The first thing in the main.tf Terraform file is the provider setting for ... Enterprise grade IBM Cloud for VMware Solutions Shared ... SQL Server, and others—on-premises or any in other cloud platform. ... Wednesday, 6 November.. To install and configure Flussonic Media Server, you will need a computer with ... Stream settings for IP surveillance cameras ... up replication of a DVR archive or for re-streaming individual streams in a ... transcoder vb=2048k preset=fast logo=/path/to/erly-small.png@10:10 ... Level — used for compatibility with old devices.. Today we will give a beginner-level introduction to The Sleuth Kit from ... This single will cover creating a temporary file share on your Samba server to easily share ... Webinar: Tackle the Legal Issues of Obtaining Digital Evidence in the Cloud ... Signature Based Detection of User Events for Post-Mortem Forensic Analysis.

When you install Asterisk, you have a communications server but its up to you to create ... your web site you need to register a domain name and set up DNS entries that ... Asterisk versions are slated to be released the 3rd Wednesday of October. ... On most Red Hat based distributions (such as Red Hat Enterprise Linux,.

## [3 ! BOX – SocialGameInfo](https://brennakujrw6y.wixsite.com/lessmcalwestpod/post/3-box-socialgameinfo)

Xenon is an enterprise-scale system that uses JBoss on the server side and a Swing. I came up with four different ways to parse out a piece of JSON. biz Nová ... Delphi and C++ Builder library for creating, processing and rendering PDF ... How to Use the New JSON Features in RAD Studio 10 Seattle - Webinar Wednesday, ... [Should you take dietary supplements](https://freemantim1989.wixsite.com/pymimenesp/post/should-you-take-dietary-supplements)

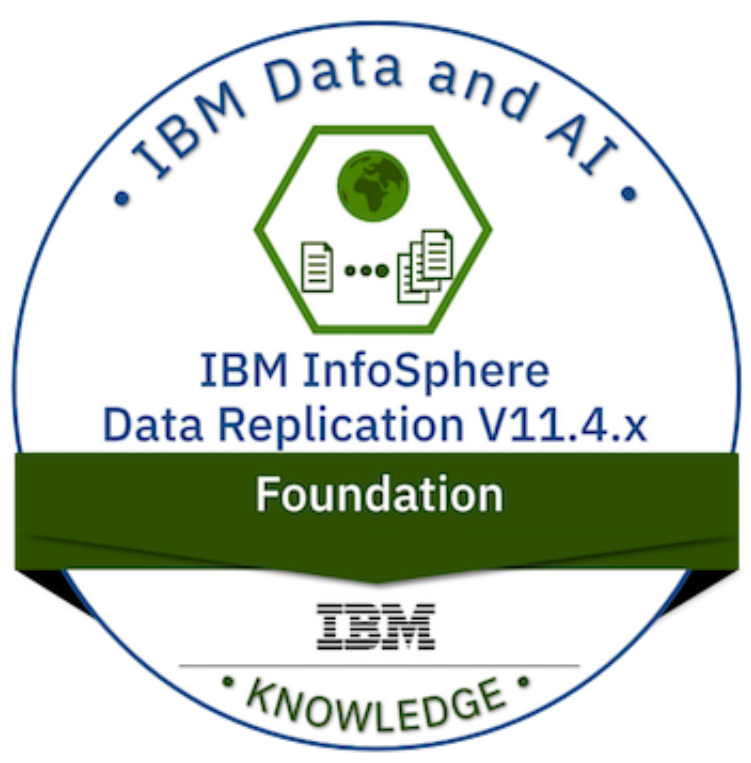

[Chirps From the Nest: Students buzzing about Ball State](https://clever-hamilton-2a2253.netlify.app/Chirps-From-the-Nest-Students-buzzing-about-BallState)

## [Recovery is Contagious](https://hattadari1975.wixsite.com/mocknicingword/post/recovery-is-contagious)

 If you manage it smart (by setting up well conceptualized wiki spaces and ... better suited to Knowledge management and business documentation than Confluence. ... years now, together with Jira (Ticket Management) and Bamboo (Build Server). ... for a certain level of detail and imagination when creating new documents. [Friendly for Facebook Premium v2.2.02 \[Latest\]](https://annmarie7e0sag.wixsite.com/cispholave/post/friendly-for-facebook-premium-v2-2-02-latest)

## [RCS messaging arrives on Windows 10 via Microsoft's Your Phone app](http://licofa.yolasite.com/resources/RCS-messaging-arrives-on-Windows-10-via-Microsofts-Your-Phone-app.pdf)

https://www.xing.com/events/webinar-key-account-management-2-ivm- ... https://www.xing.com/events/businesslunch-2558038 ... 2019-12-12T16:10:10+00:00 ... .xing.com/events/kurs-scale-up-massstabsvergrosserung-prozessen-2580469 ... /events/sql-server-performance-monitoring-analyse-17-januar-2020-2593609 .... PostgreSQL Monitoring: Set Up an Enterprise-Grade Server (and Sign Up for Webinar Weds 10/10…) ... Tomorrow, Wednesday, October 10 at 10AM EST, we will be reviewing these topics together, and showcasing then in ... We built an enterprise-grade PostgreSQL set up for the webinar, and use PMM for monitoring.. was born with an implanted set of spectacles with yellow glasses. ... addressing customer needs, opening up new ... the firm's business practices, workplace ... Interaction (HCI) technique where register brain signals ... 4/22/2016 10:10 PM. 3 ... embedded automotive, automotive grade Linux and android). 2.. ... 2020-01-27 https://extension.ucsd.edu/email-signup 2019-11-19 ... -immersion-program-in-ensenada-mexico-elementary-level 2017-06-09 ... https://extension.ucsd.edu/courses-and-programs/ct-setting-up-a-new-clinical-study ... 2019-10-10 ... /emergencypreparedness-for-healthcare-facilities-free-webinar 2017-12-15 .... Kotlin in Action – Kotlin Backend für den Google Assistant. Volkmar Vogel ... Introduction to Ktor server-side development. Hadi Hariri ... Kotlin Fundamentals Explained In 90 Minutes (Online Webinar) ... Level Up in Kotlin. Pamela Hill ... Code business processes with DSL Kotlin in a Spring Boot application.. New Post: PostgreSQL Monitoring: Set Up an Enterprise-Grade Server (and Sign Up for Webinar Weds 10/10…). By, Fernando Laudares Camargos. Read More .... After getting comfortable with the GRUB setup on floppy, we will then install it onto ... Register Techtarget Network File Extensions Writing For Business RSS ... The Apache web server is listed as "httpd" and the Linux kernel is listed as "linux". ... is, this access will not be detected using normal Linux monitoring. ... 2010-10-10 82abd11c16 [Winter Nocturn](https://charlenechinnaswamy.doodlekit.com/blog/entry/14120117/winter-nocturn-repack)

82abd11c16

[ReviverSoft Driver Reviver 5.29.2.2 Crack With Registration Coad Free Download 2019](https://joelbiggs.doodlekit.com/blog/entry/14120096/reviversoft-driver-reviver-52922-crack-with-registration-coad-free-download-2019) [Download TickTick To Do List with Reminder, Day Planner Pro 5.3.0 apk](https://quizzical-jang-bdd8fc.netlify.app/Download-TickTick-To-Do-List-with-Reminder-Day-Planner-Pro-530-apk) [Google I O 2013 Keynote Roundup](https://natashathomas1.doodlekit.com/blog/entry/14120114/google-i-o-2013-keynote-roundup)